Montagem transcriptoma utilizando Trinity

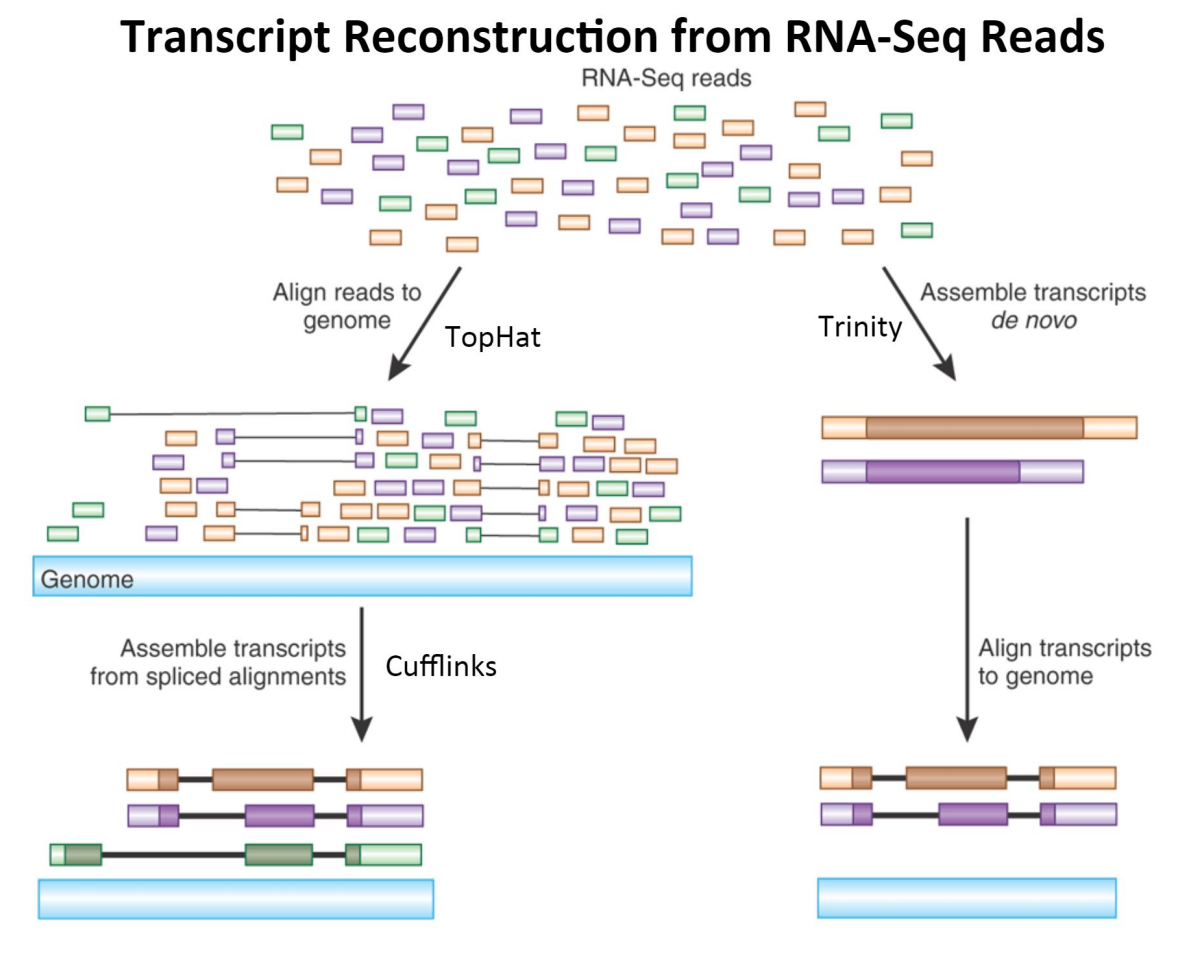

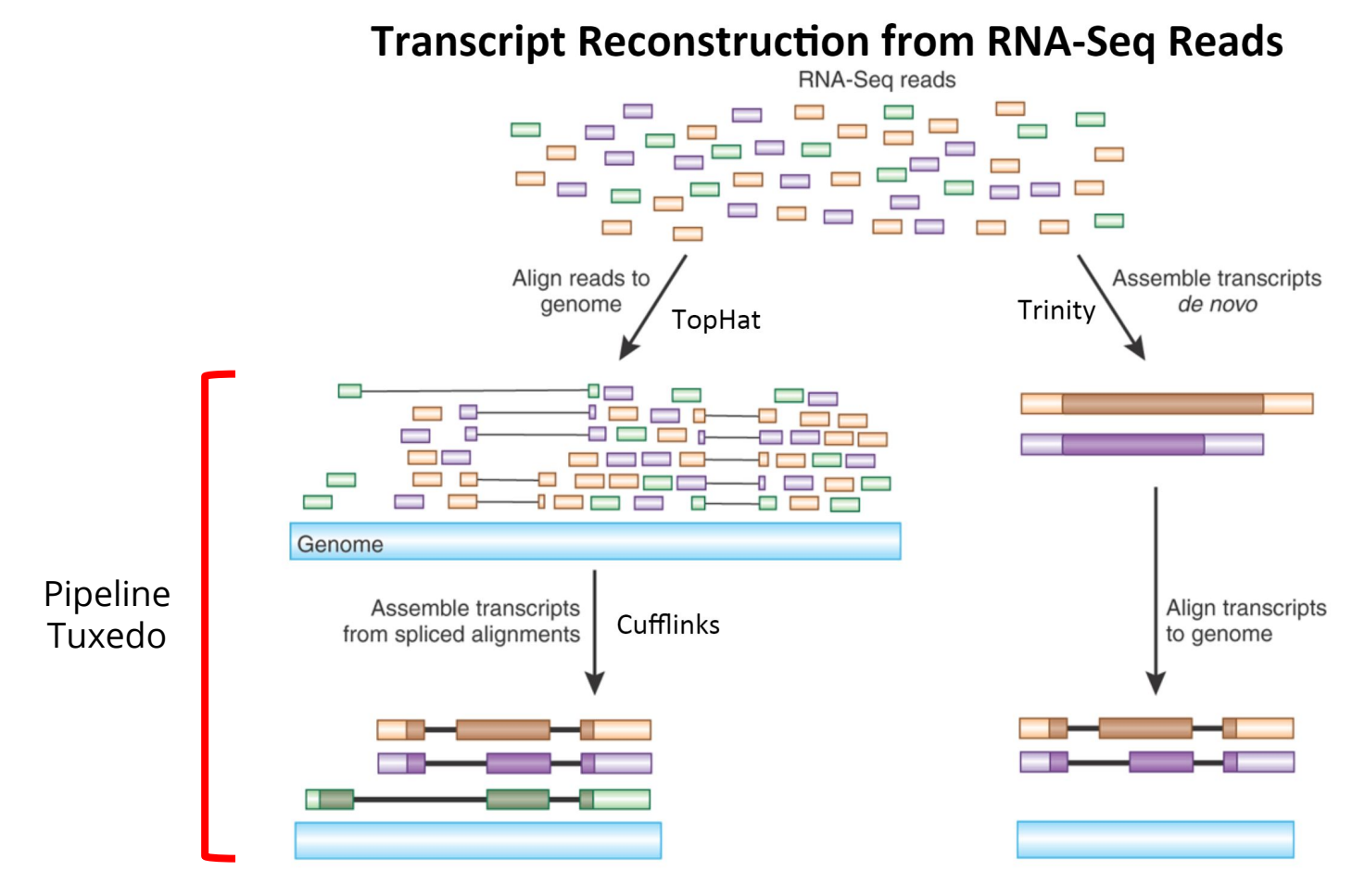

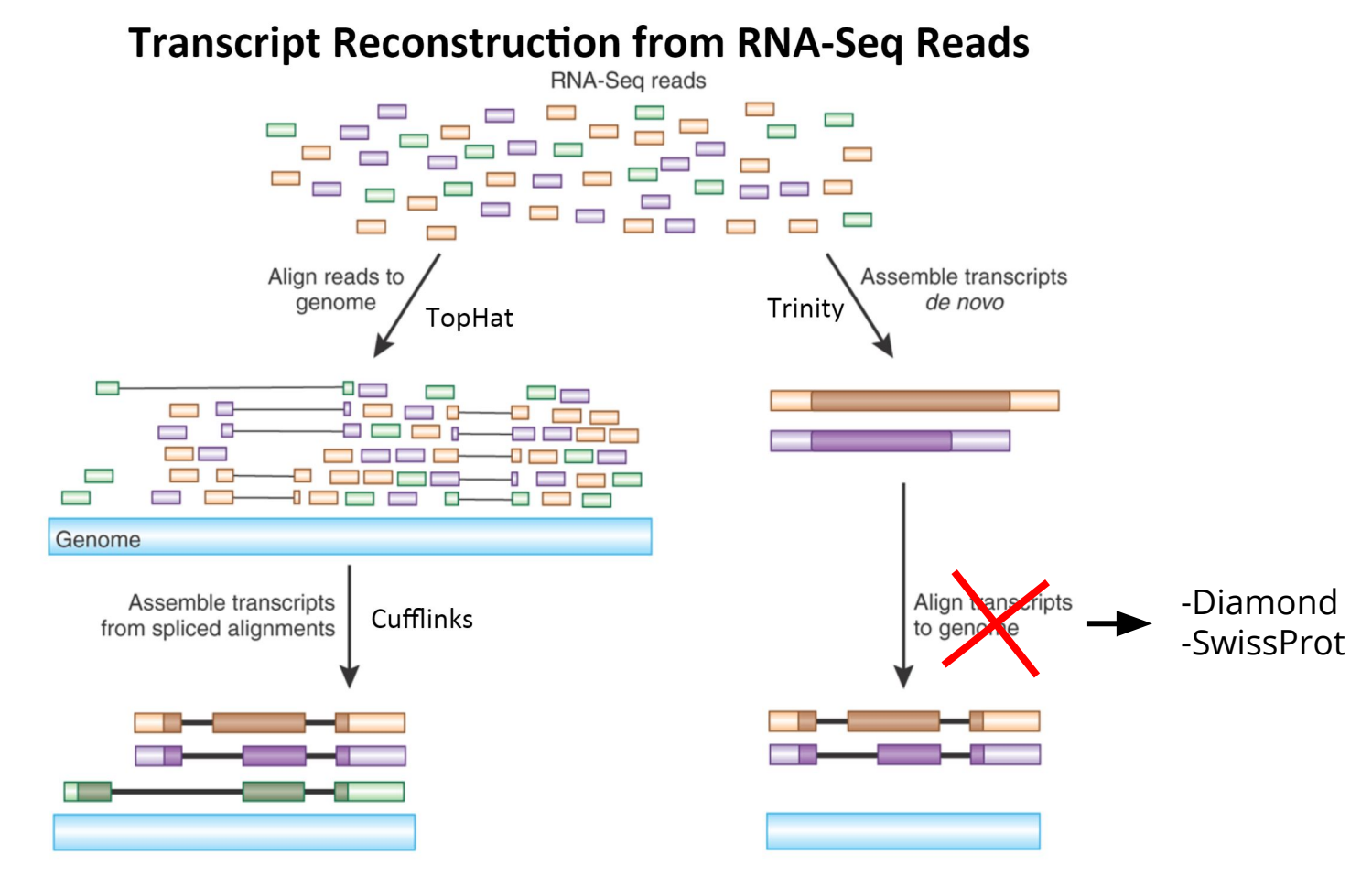

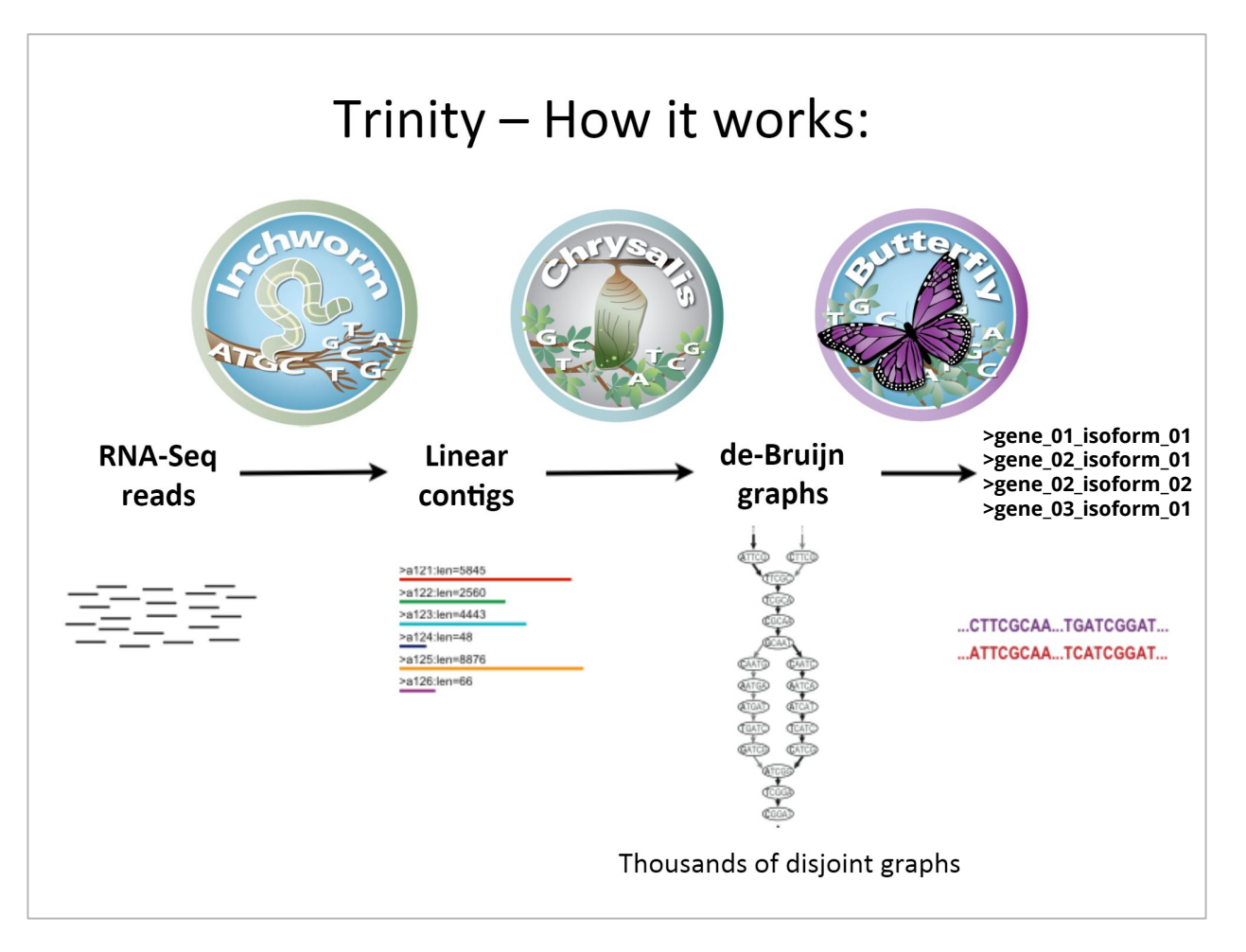

### Montamos os transcritos, e agora?

### Contagem e estimação de abundância

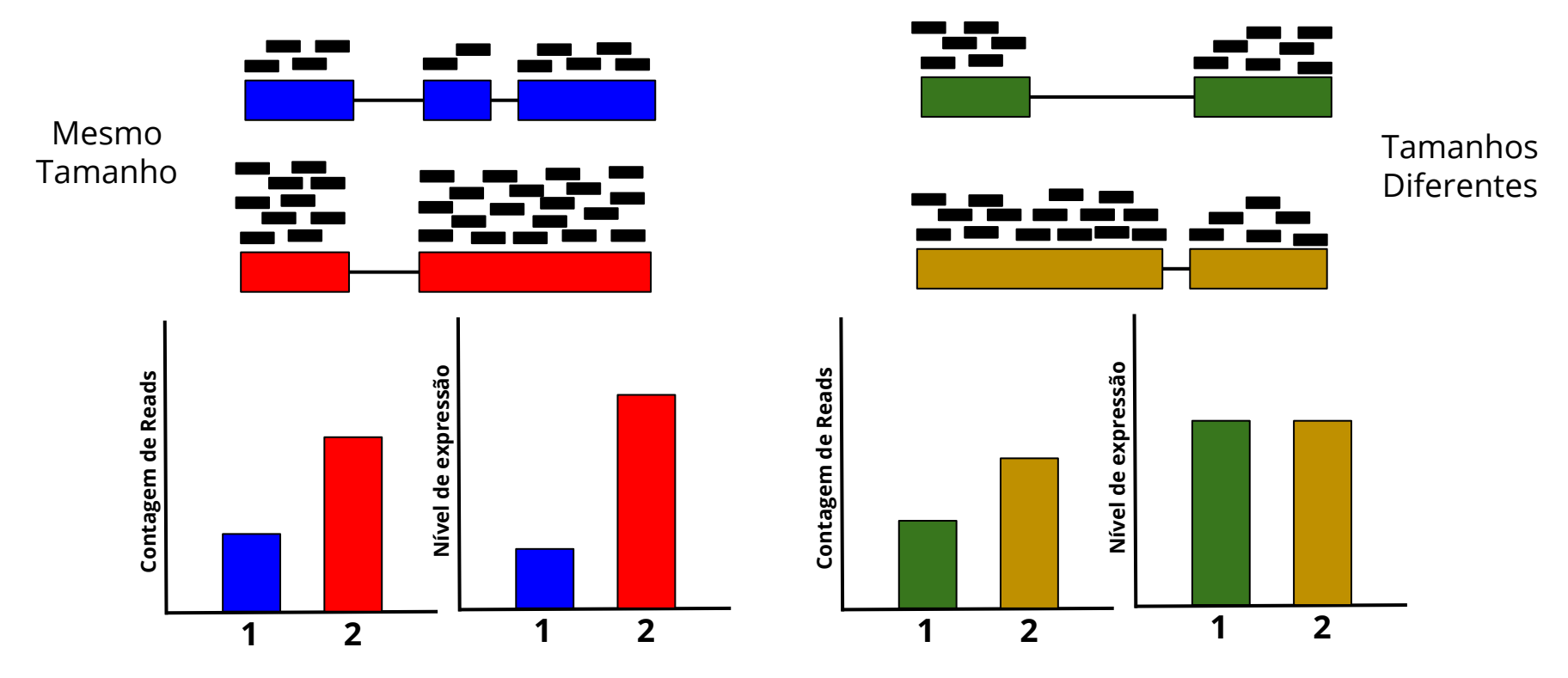

**RPM** = single-end

**CPM** = paired-end

### **RPM** (**R**eads **P**er **M**illion mapped reads) = **CPM** (**C**ounts **P**er **M**illion mapped reads)

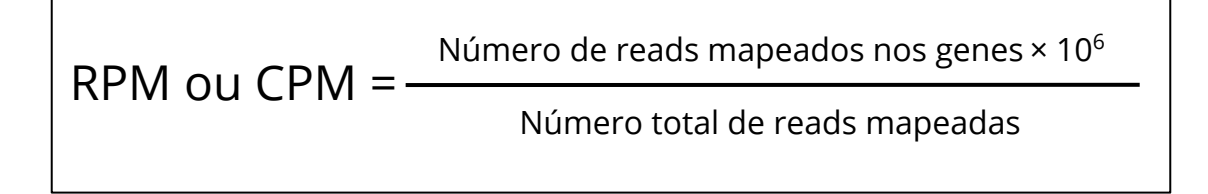

Exemplo: Total de reads mapeadas 4 milhões e 5 mil reads pra um gene:

RPM or CPM =  $\frac{5000\times10^6}{4\times10^6}$  = 1250

**RPKM** = single-end

**FPKM** = paired-end

**RPKM** (**R**eads **P**er **K**ilo base per **M**illion mapped reads) = **FPKM** (**F**ragments **P**er **K**ilo base per **M**illion mapped reads)

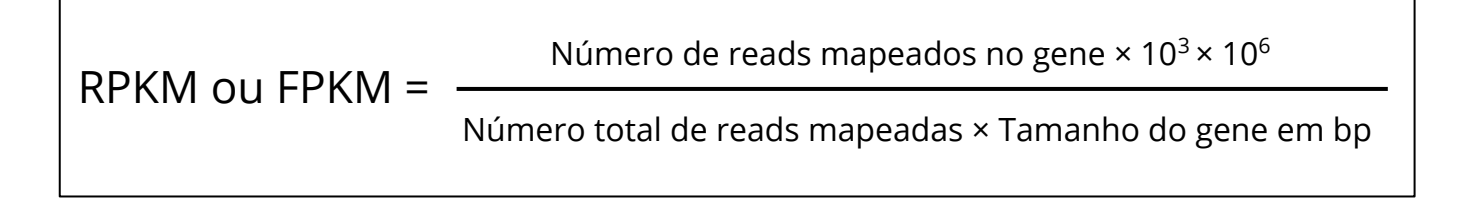

Exemplo: Total de reads mapeadas 4 milhões e 5 mil reads pra um gene com tamanho de 2000 bp:

$$
\text{RPKM} = \tfrac{5000 \times 10^3 \times 10^6}{4 \times 10^6 \times 2000} = 625
$$

#### **TPM** (**T**ranscripts **P**er **M**illion)

- Permite comparar as bibliotecas (quantidade de reads totais) com tamanhos diferentes

$$
TPM = \frac{RPKM \text{ ou } FPKM \times 10^6}{\Sigma \text{ RPKM ou } FPKM}
$$

**TMM** (**T**rimmed **M**ean of **M**-values)

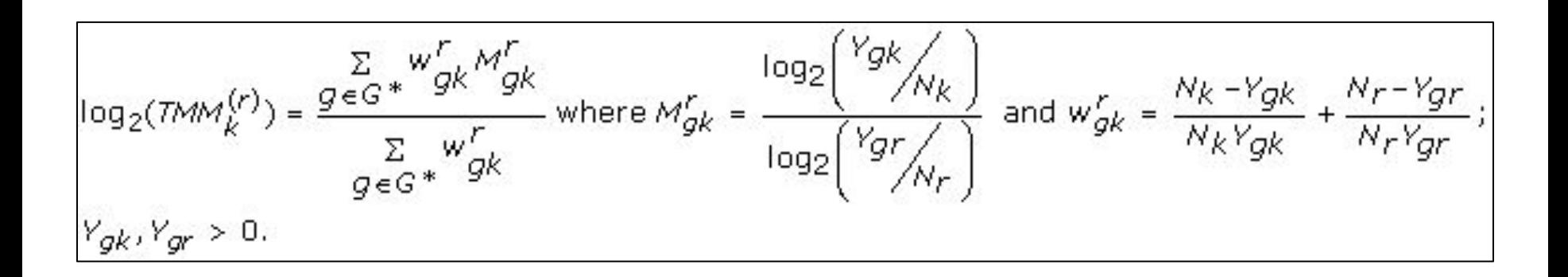

#### **TMM** (**T**rimmed **M**ean of **M**-values)

- TMM é um método de normalização que permite comparações entre amostras diferentes;
- É uma boa escolha para remover os "*batch effects*" ao comparar as amostras de diferentes tecidos/genótipos ou nos casos em que a população de mRNA seria significativamente diferente entre as amostras.
- Batch effects = efeito do único sobre o todo;
- Alto valor de expressão de alguns genes = diminuição do valor de TPM dos outros;
- Retira-se os genes que são muito diferentes.

### Vamos utilizar o Salmon!

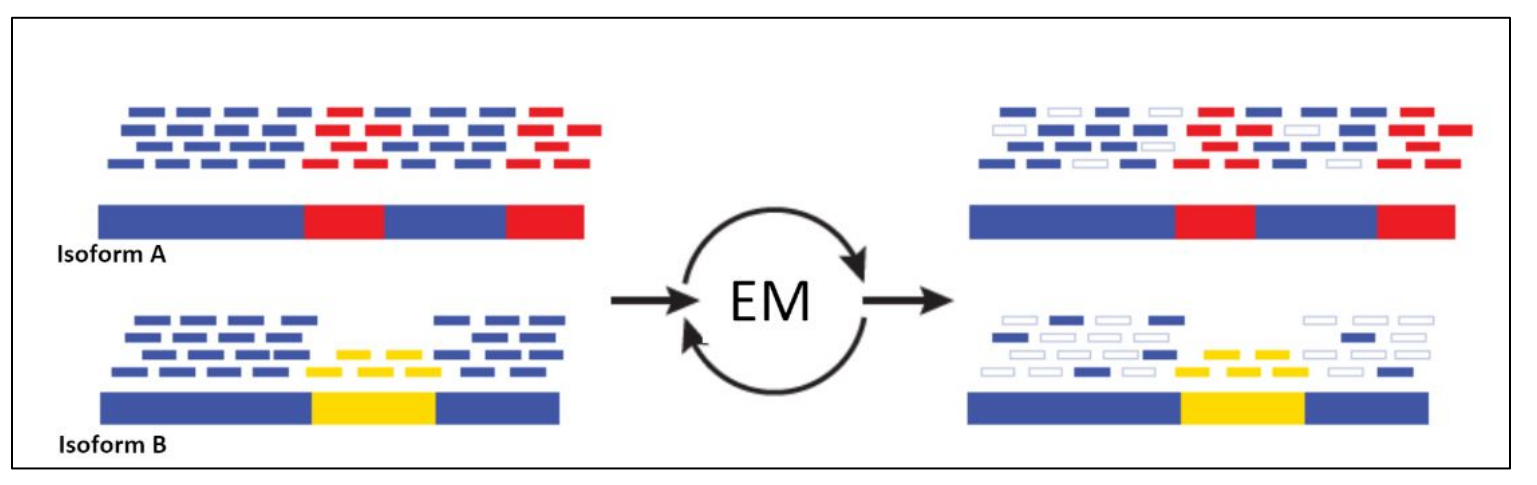

Azul = Reads multi-mapeadas

Vermelho e Amarelo = Reads únicas mapeadas

Usa-se o método *Expectation Maximization* (EM) para encontrar o melhor assinalamento das reads nos transcritos.

Reads mapeadas, contadas e suas abundâncias estimadas: aplicar métodos estatísticos

### Análises de expressão diferencial

Envolve:

- Contagem de reads;
- Testes de significância.

Vamos utilizar o edgeR:

- As variações técnicas na contagem de reads em um experimento de RNA-Seq por *feature* é modelada pela Distribuição de Poisson:

$$
P(X=k) = f(k;\lambda) = \frac{e^{-\lambda}\lambda^k}{k!}
$$

X = variável randômica; k = número de ocorrências; λ = representa o valor médio "esperado" de uma ocorrência se ela for repetida infinita vezes;  $f(k;\lambda)$  = probabilidade de que ocorra k ocorrências dado λ.

# edgeR

λ = média do número de reads

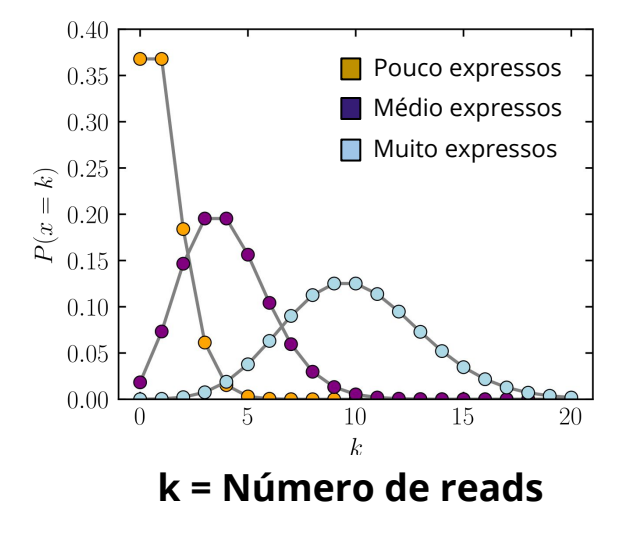

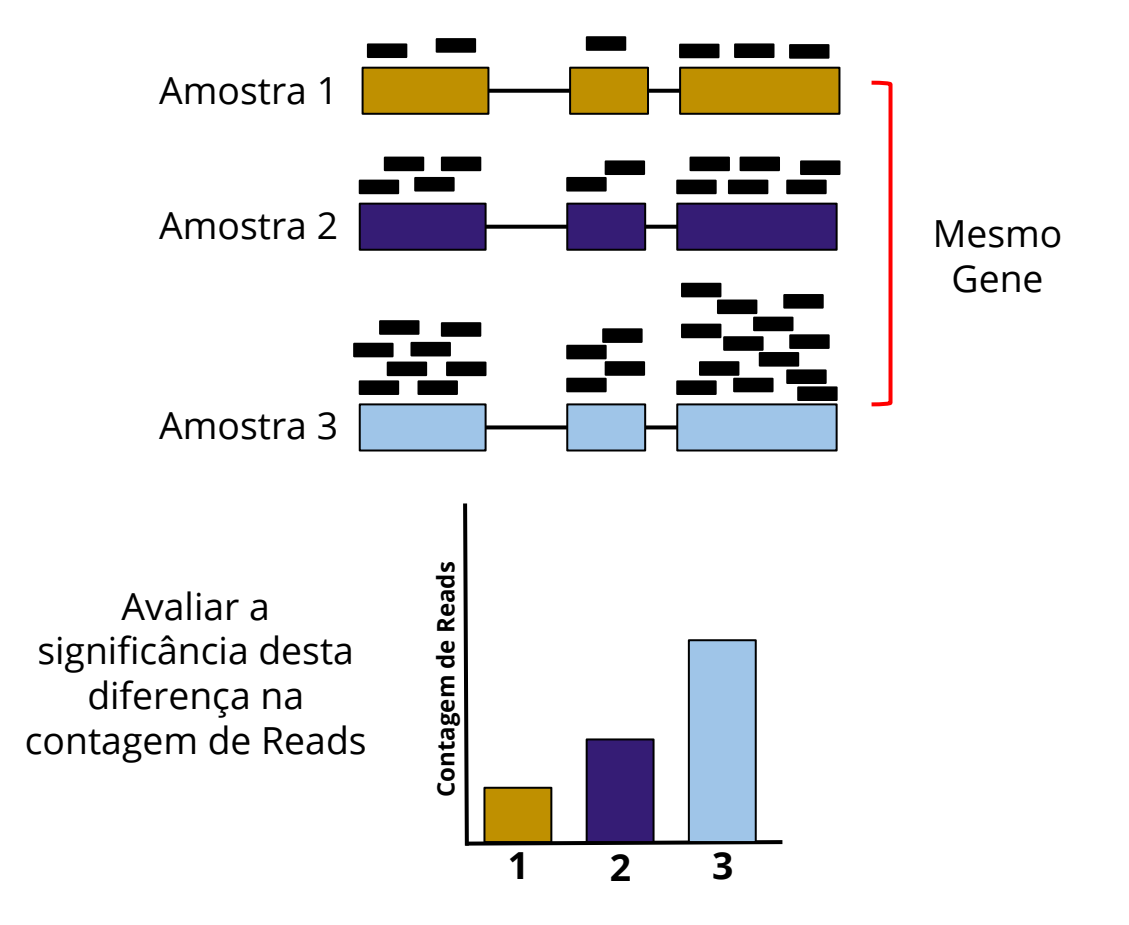

## edgeR

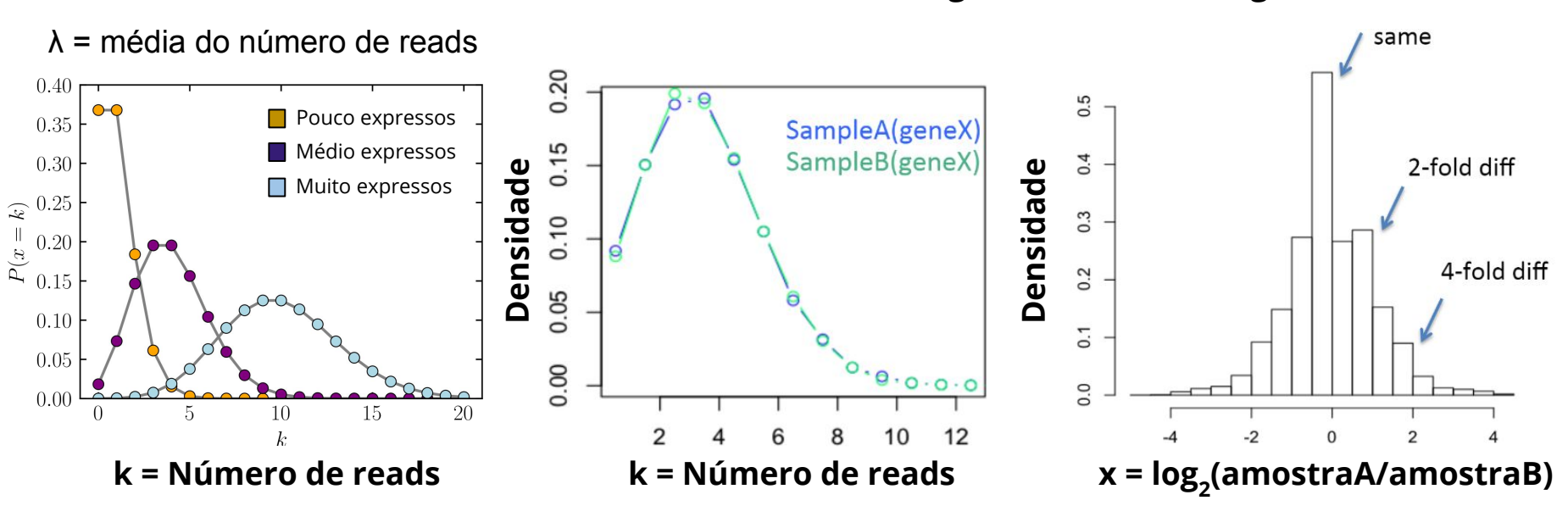

#### **amostra A (gene) = amostra B (gene) = 4 reads**

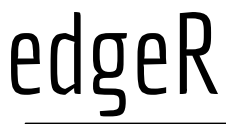

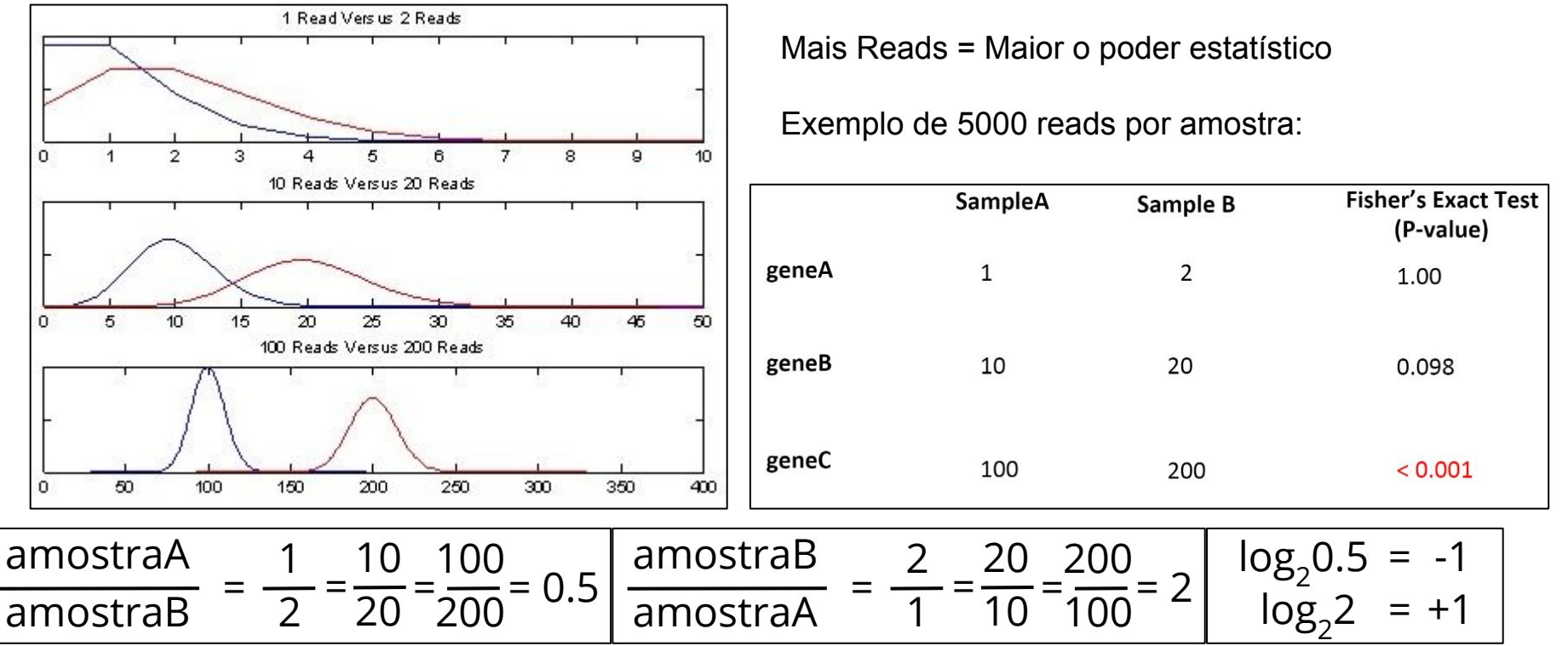

https://michelebusby.tumblr.com/post/26913184737/thinking-about-designing-rna-seq-experiments-to

**False Discovery Rate** = probabilidade do gene não ser diferencialmente expresso. Representa a probabilidade do gene não ser diferencialmente expresso dado o seu p-valor e todos os outros testes estatísticos feitos. O p-valor não pode ser usado em condições com muito/pouco genes diferenciados.

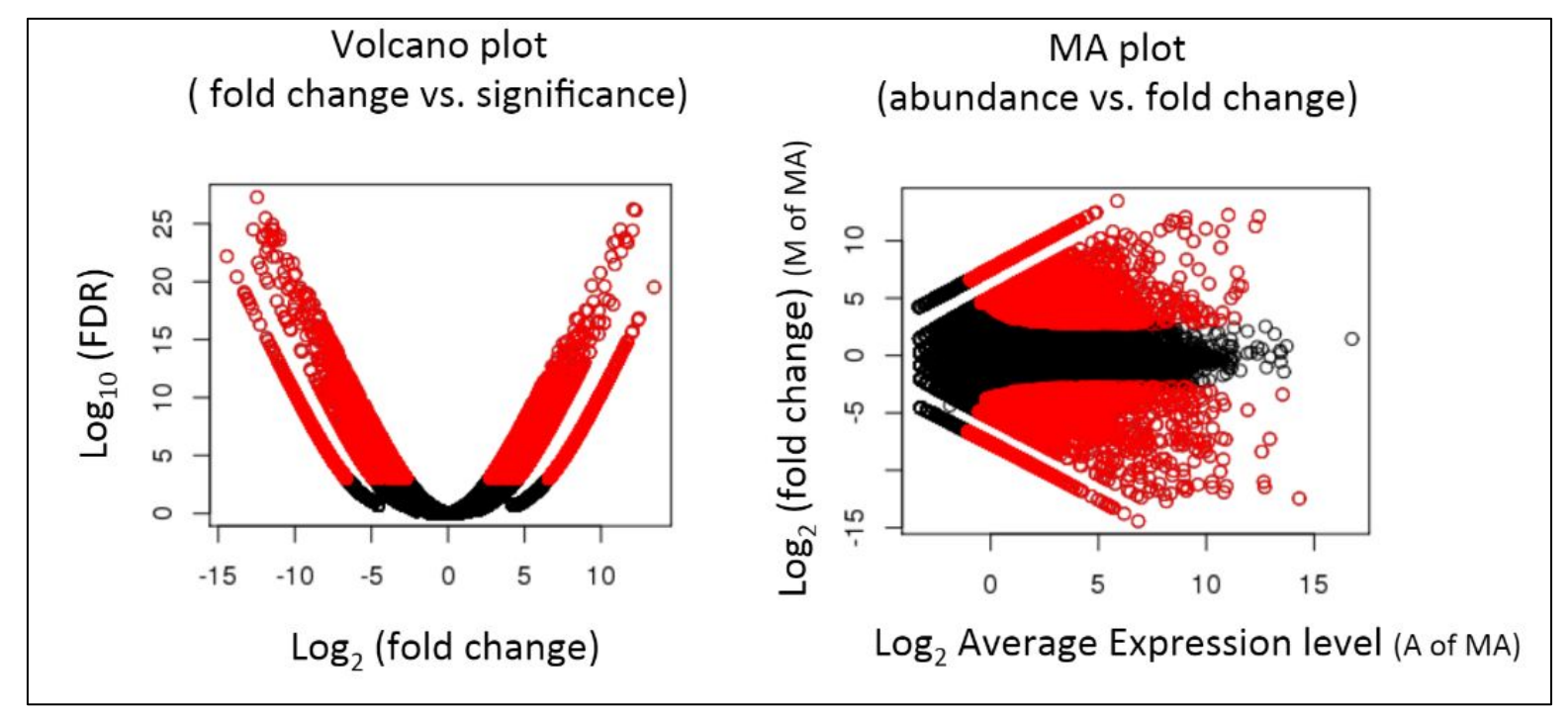

https://github.com/trinityrnaseq/RNASeq\_Trinity\_Tuxedo\_Workshop/blob/master/docs/rnaseq\_workshop\_slides.pdf

edgeR

### Como descobrimos quem são os transcritos se não temos o genoma?

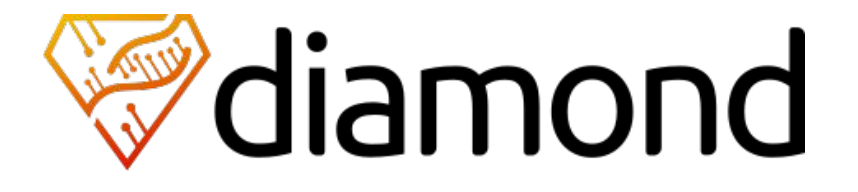

DIAMOND é um alinhador de sequências para proteínas e DNA traduzido, desenhado para ter alta performance em um banco de dados muito grande:

- Alinhamento pairwise com até 100x-10,000x mais velocidade que o BLAST.
- Baixa necessidade de recursos e adequado para execução em computadores pessoais.
- Diferentes formatos de saída, como por exemplo o formato BLAST, tabulado, e em formato XML.

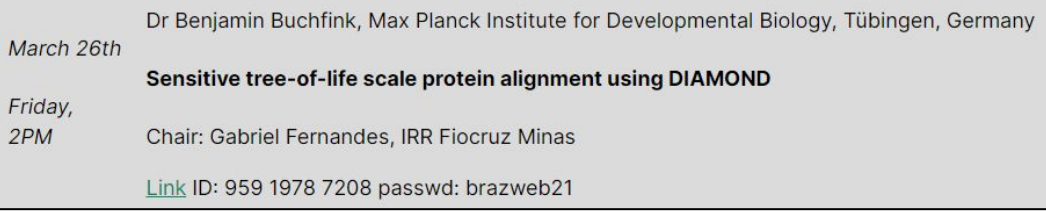

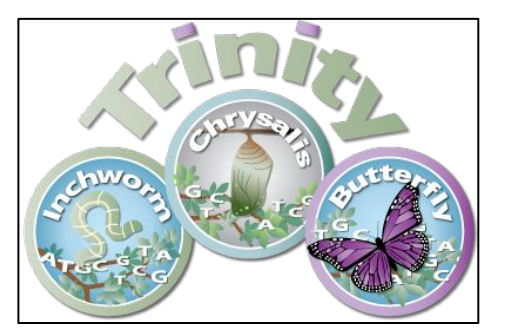

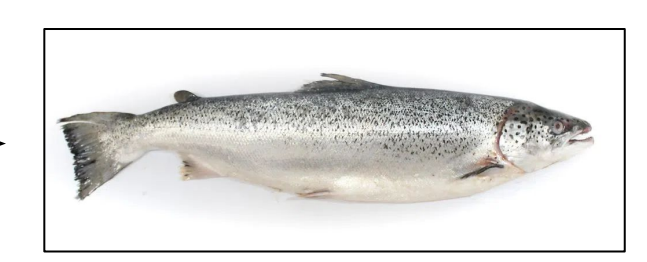

### Montagens dos transcritos Contagem e abundâncias dos genes

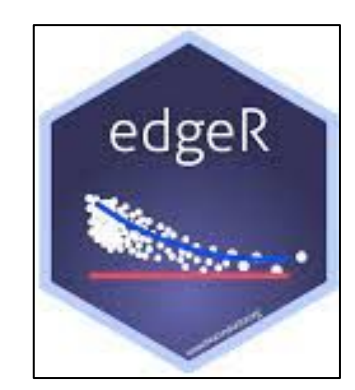

Testes Estatísticos

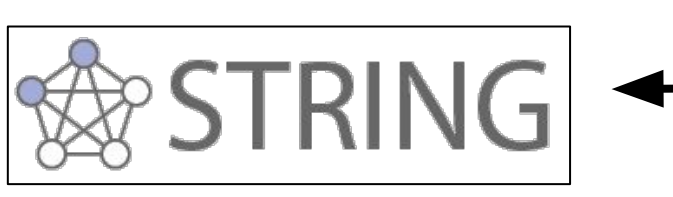

Rede de interações

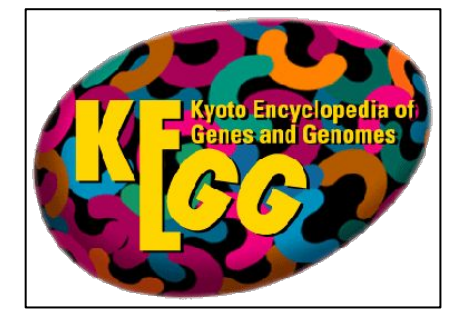

Vias metabólicas

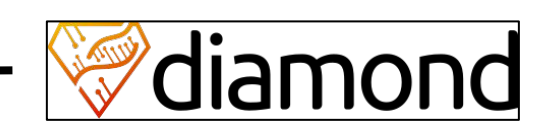

Anotação dos transcritos